## Fichier:Connexion au serveur LoRaWAN 7.png

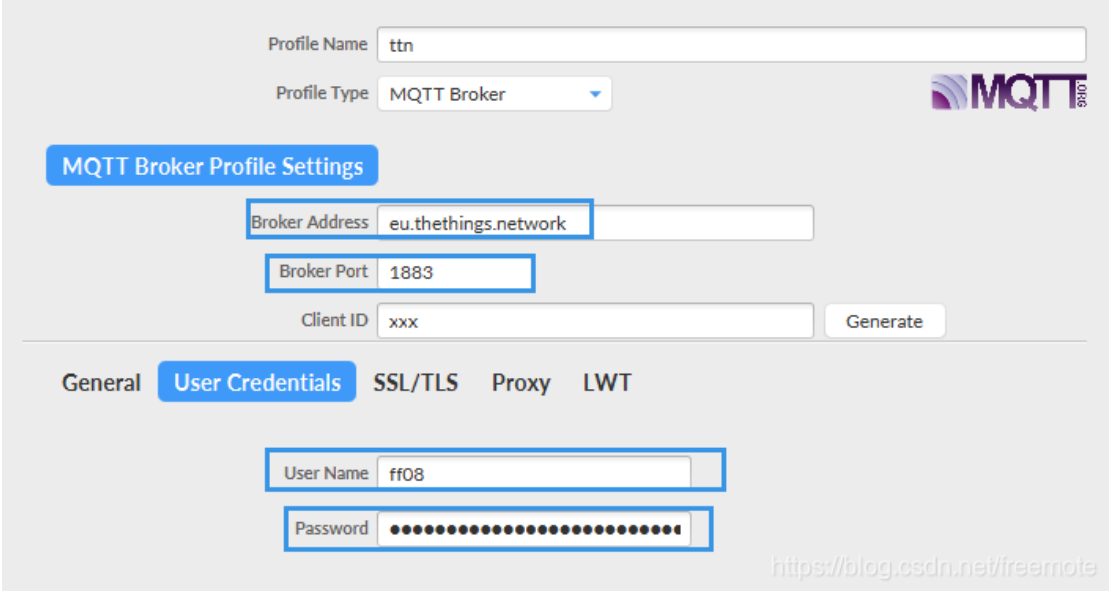

Pas de plus haute résolution disponible.

[Connexion\\_au\\_serveur\\_LoRaWAN\\_7.png](https://wikifab.org/images/e/e5/Connexion_au_serveur_LoRaWAN_7.png) (705 × 379 pixels, taille du fichier : 27 Kio, type MIME : image/png) Connexion\_au\_serveur\_LoRaWAN\_7

## Historique du fichier

Cliquer sur une date et heure pour voir le fichier tel qu'il était à ce moment-là.

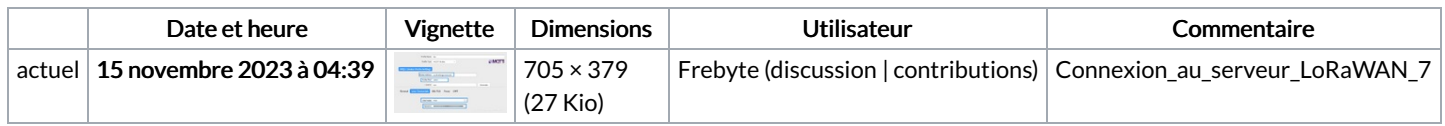

Vous ne pouvez pas remplacer ce fichier.

## Utilisation du fichier

La page suivante utilise ce fichier :

[Connexion](https://wikifab.org/wiki/Connexion_au_serveur_LoRaWAN) au serveur LoRaWAN